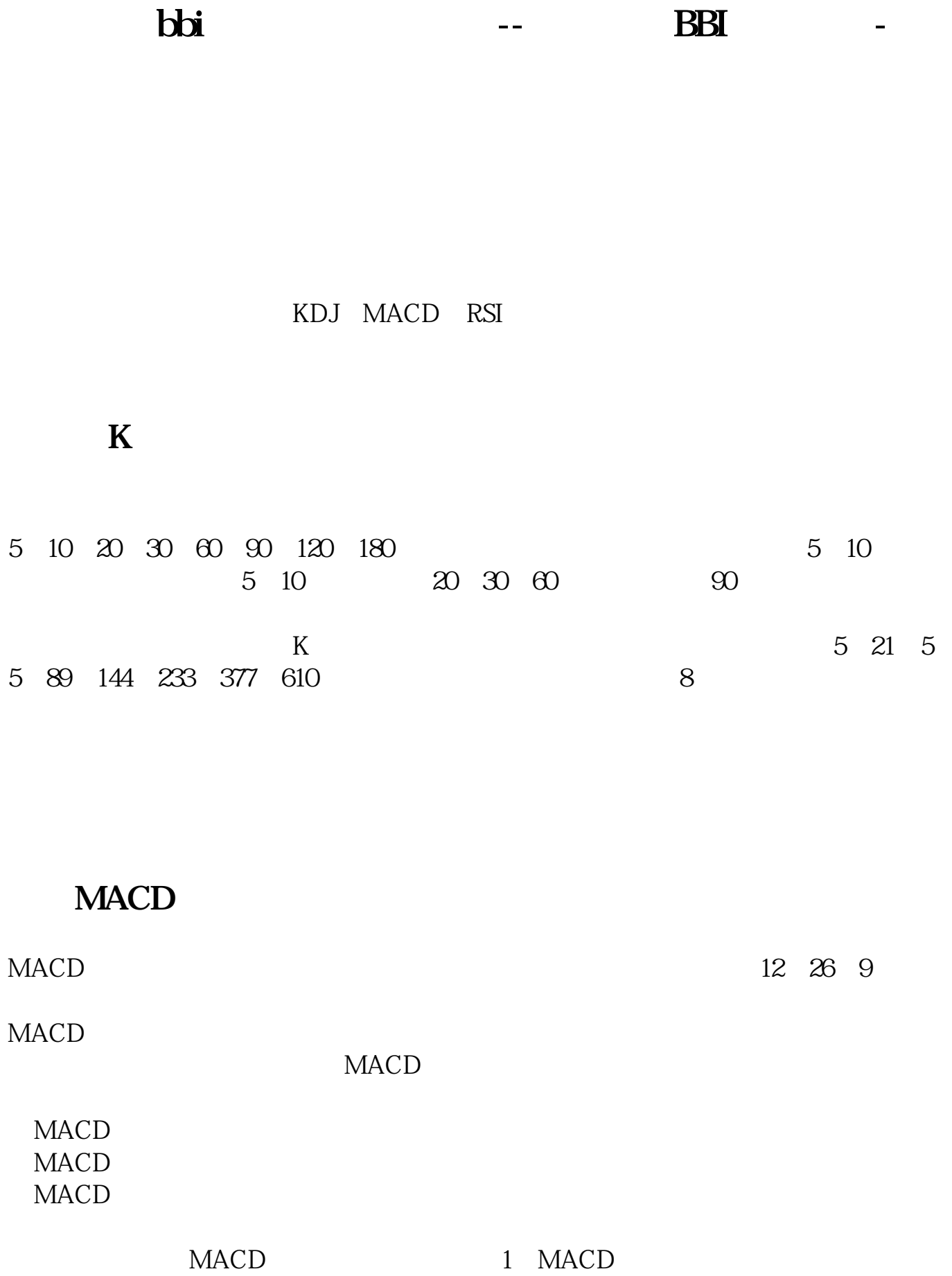

2 MACD

MACD

4 MACD MACD MACD

 $3$   $MACD$ 

 $-MACD$ 

## **DBI**

 $BBI$   $MA3 = MA(CLOSE, 3)$  $MAG = MA(CLOSE \ 6)$  $MA12 = MA(CLOSE 12)$  $MA24 = MA(CLOSE 24)$ BBI:(MA3+MA6+MA12+MA24)/4; BBI&gt  $REF(BBI, 1)$  $//$  BBI&lt  $REF(BBI, 1)$  $\frac{1}{2}$ 

**BBI** BBI  $BBI$  $BBI$  MA BBI BBI 3 6 12 24 + 4  $\frac{1}{2}$  and  $\frac{1}{2}$  and  $\frac{1}{2}$  a  $\mathbb{B}$ BBI and  $\mathbb{B}$ BBI and  $\mathbb{B}$ BBI and  $\mathbb{B}$  $\rm BBI$  $\overline{\text{BB}}$ 

 $\mathbb{B}$ BBI

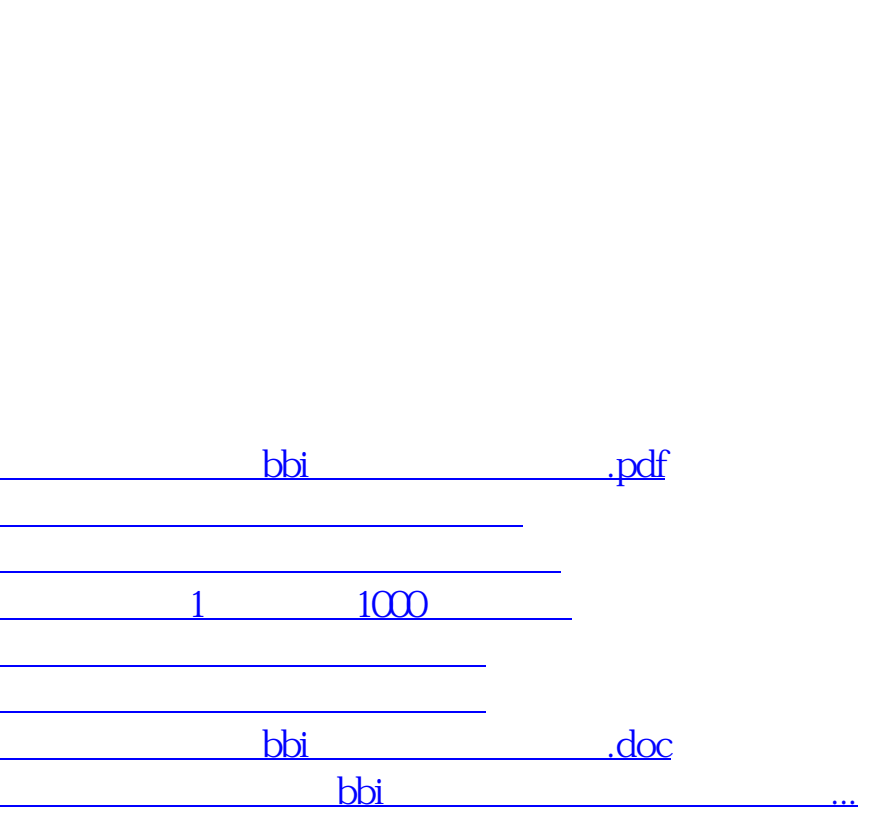

须有2此拉升出现,再结合MACD指标反身向上的技巧则成功率更高。

<https://www.gupiaozhishiba.com/subject/23029289.html>